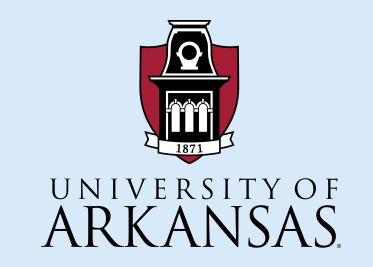

### **University of Arkansas – CSCE Department Capstone II – Final Presentation – Spring 2021**

**Ozark Creek Gauges**

Karen Alas, Mira Cary, Dakota Dale, Kruz Higginbotham, Morgan Maness

### Purpose

- Redesign: We redesigned the layout of the website to make it more readable for new users
- Who did it benefit?
	- Arkansas Canoe Club members and local paddlers
- Additions:
	- Modernized table and key
	- Map View
	- Submission process for new rivers and locations

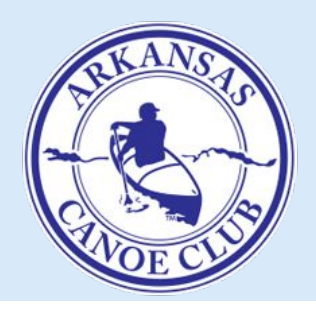

## Original Website

#### **Ozark Creek Information Summary**

#### Last Page Update: 04/21 14:12

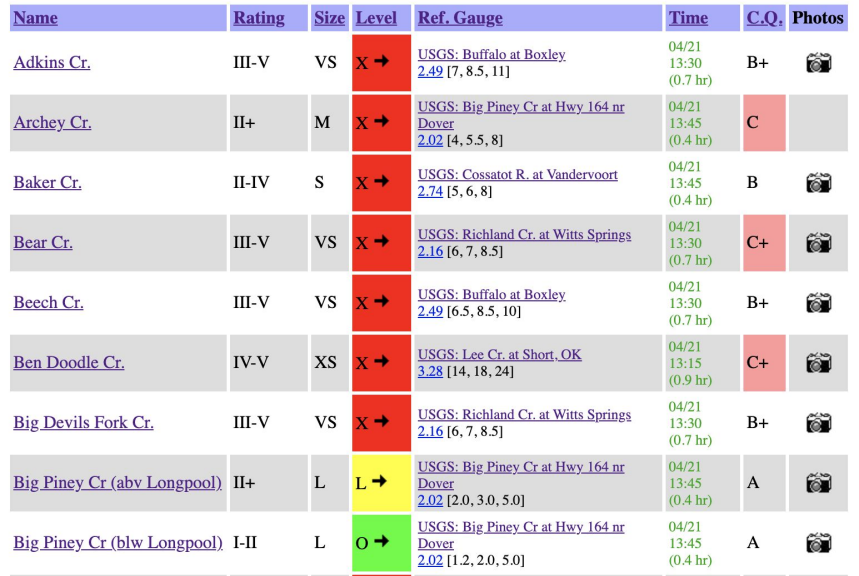

#### **Key**

Name: Name of the river/creek/run. Linked to a detailed description.

Class: International classification/rating for the creek at optimal levels. At higher levels, the creek may be more difficult than this rating indicates!

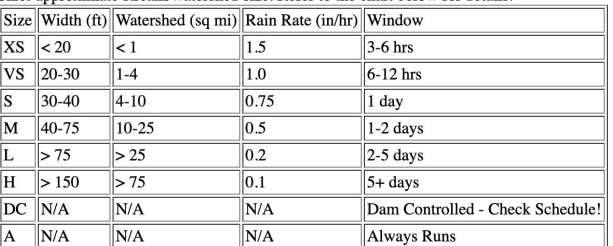

Size: approximate stream/watershed size. Refer to the chart below for details:

Note: Window is the typical time to reach "too low" levels without further precipitation.

#### Level: current stream level and trend. Refer to the chart below for details:

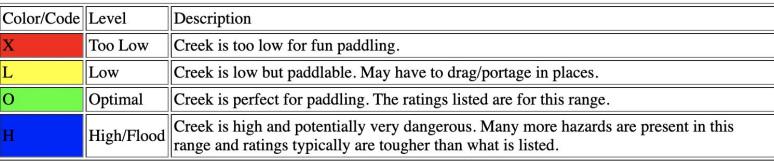

Note: Trend arrows indicate whether the creek is falling or rising.

## Web Scraping

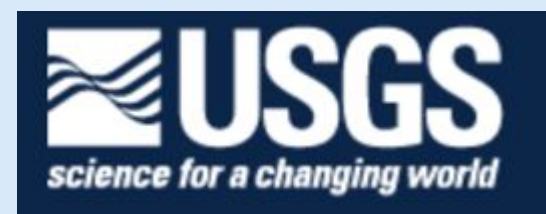

- Stream Level changes over time
- USGS Water Services REST Api
	- Pass Stream ID #
	- Returns latest observation results in XML format
- Extract Level and Time
- Limitation

 $\circ$ 

- o Very slow: Approx. 30 seconds
- Put on separate thread.
	- . Begins every index call

### Mapbox and Stream Labeling

- Created Georeferenced Datasets
	- Referenced the old website for Exact location
	- Traced Streamline
	- Placed Markers for Put in/Take Out
- Import datasets into Map Style
	- What the user actually sees
	- Color palette (Background/streamline)
	- Shapes of Markers
- Used the access token provided by Mapbox to integrate into our website

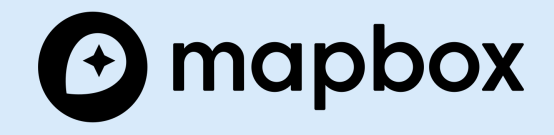

## User Experience

- Color Coding
	- Levels denoted by color and symbol (for accessibility purposes)
- Table Refresh
	- Accommodates the latency between page rendering and value extraction
	- Ensures the table has the most updated info
- Sort Function
	- Sorts via each attribute
	- Allows the user to find the stream most relevant to them
- User Submissions
	- Form that sends email to creek gauges gmail
	- Users can suggest new creeks to be added to the site

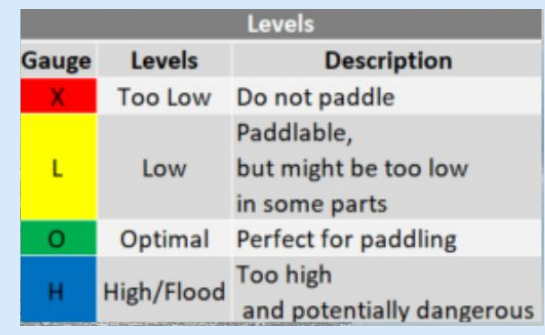

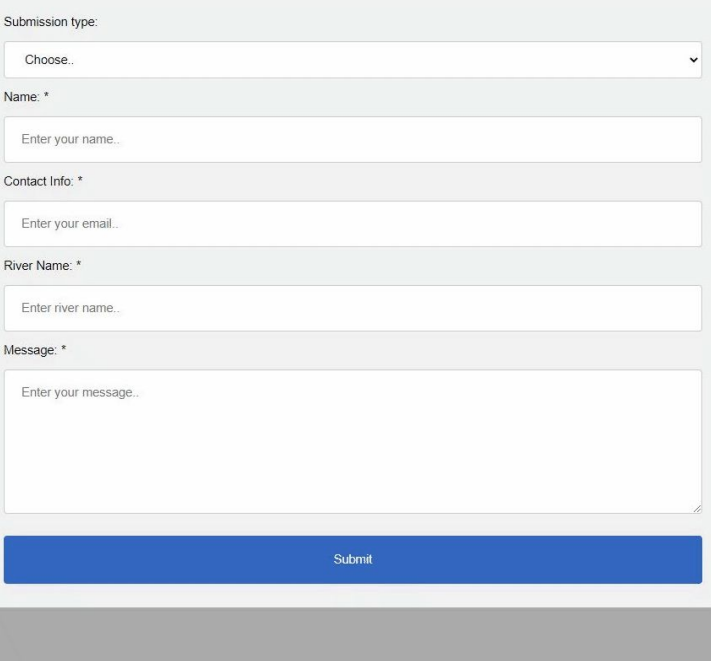

### Demo

# **OZARK CREEK GAUGES**

HOMEPAGE RIVER MAP ABOUT

### Future Work:

- Allow users to physically draw rivers onto our map
	- We were unable to implement it with Mapbox
	- Would have to implement verification features to ensure accurate submissions
- Allow user specific customization of the table
	- Exp: a more experienced paddler may have different opinions on what is to high or low for specific rivers
- Allow users to submit their pictures of a river
	- In the original website, users submitted pictures by emailing the webmaster